## 【自主簽到】操作說明

- 1. 111 學年度起 APP 點名新增自主簽到功能, 教師可於教學計書書中設定。
- 2. 自主簽到功能預設值為關閉,教師可手動開啟。開啟儲存後,每堂課學生可自主簽到時間為 「上課前 10 分鐘」至「上課後 30 分鐘」區間。
- 3. 自主簽到設定無論是否開啟,教師均可於課堂中進[行單堂點名功能。](https://app.yzu.edu.tw/yzuapp/file/instruction-teacher-20220502.pdf)([助教端點名操作說明](https://app.yzu.edu.tw/yzuapp/file/instruction-assistant-20220502.pdf))

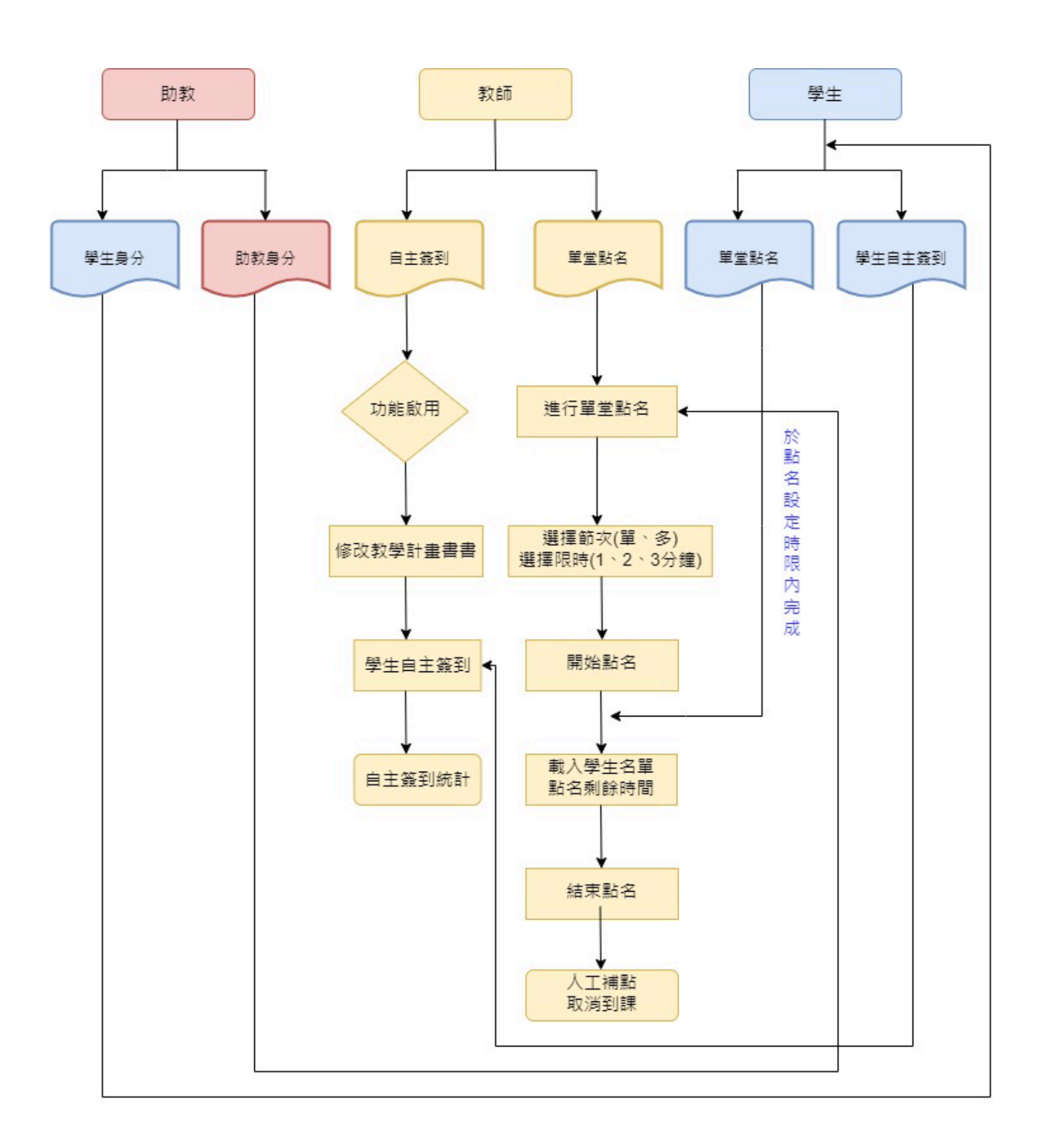

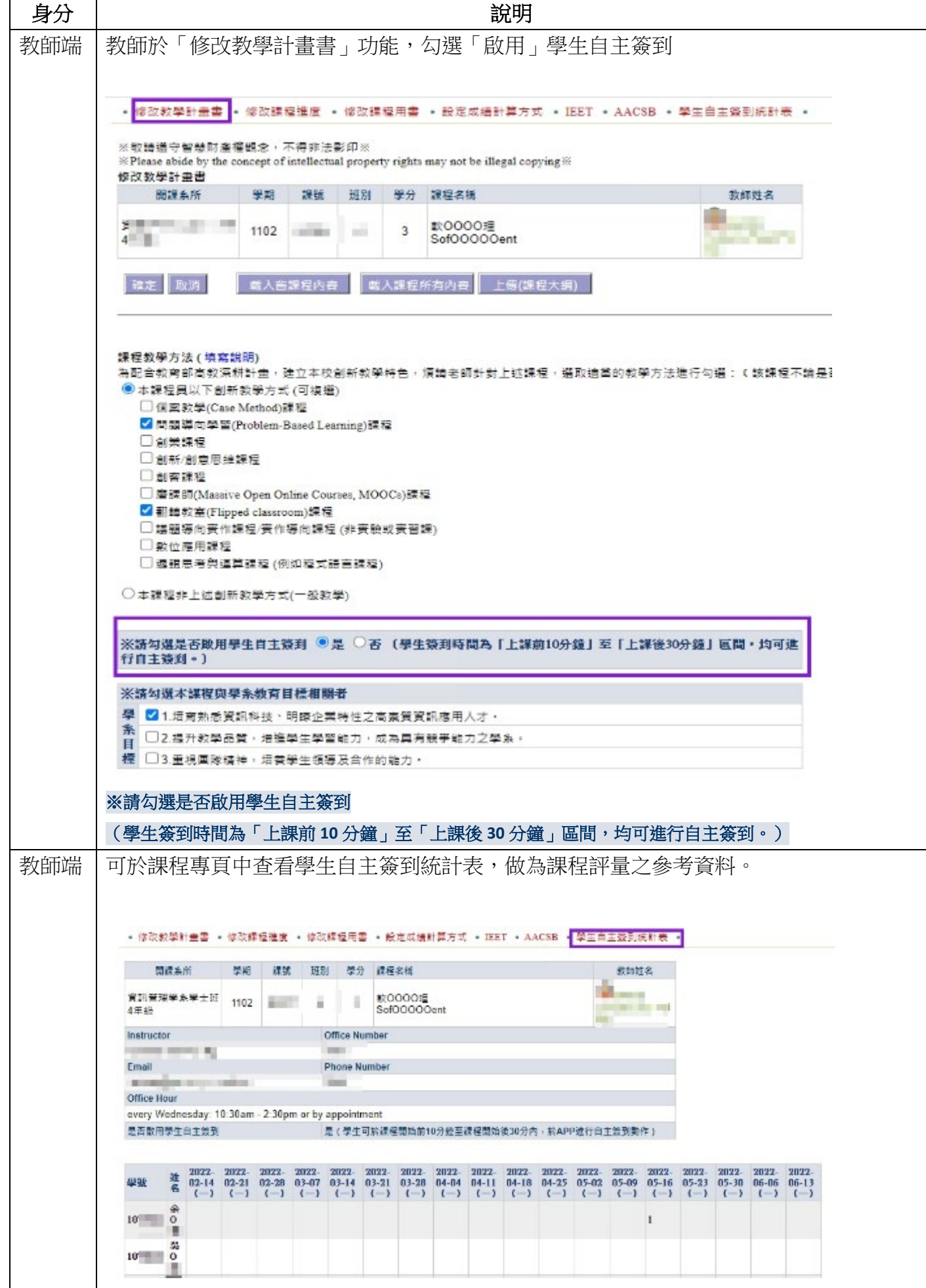

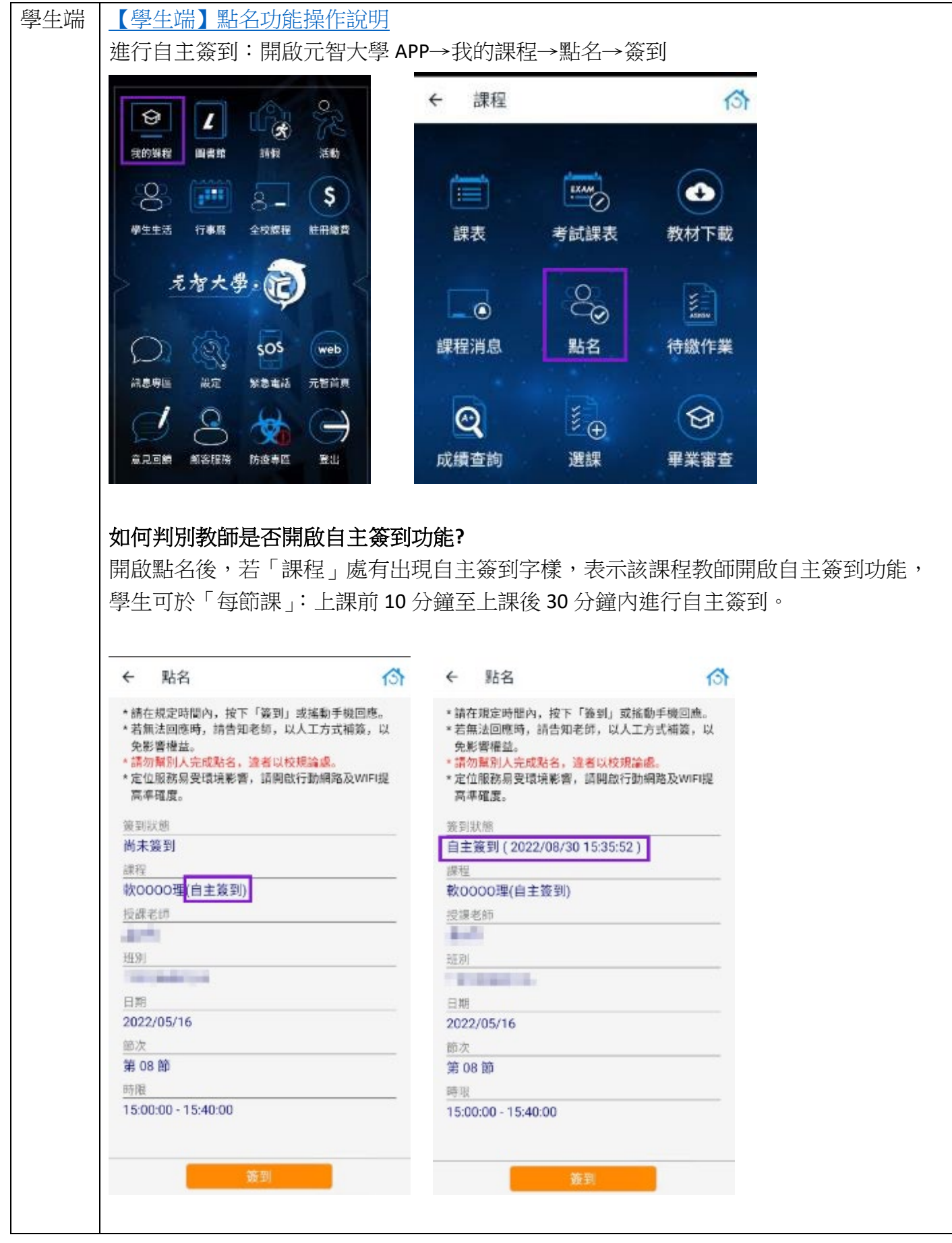